MysqlPasswordAuditor With License Code Скачать бесплатно без регистрации X64 [Latest-2022]

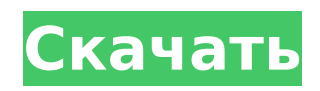

## **MysqlPasswordAuditor Crack + Free [Latest 2022]**

MysqlPasswordAuditor — это простое в использовании приложение, которое может восстановить утерянные или забытые пароли к учетным записям MySQL, если они сохранены на вашем компьютере, благодаря методу на основе словаря. Например, его можно использовать для проверки бизнес-среды на наличие слабых конфигураций паролей MySQL. Восстановление утерянных или забытых паролей MySQL Как только вы дойдете до главного окна приложения, вы сможете проверить все параметры, предоставляемые этой программой, так как все видно. Вы можете указать локальный IP-адрес сервера с установленной MySQL в вашей корпоративной сети, указать номер порта MySQL и имя пользователя, а также выбрать файл словаря паролей. MysqlPasswordAuditor поставляется вместе с собственным файлом словаря паролей, который поможет вам начать работу. Однако вы можете изменить этот файл с помощью обычного текстового процессора, такого как Блокнот Windows, или создать новый файл с нуля и заполнить его всеми паролями, которые вы хотите проверить с помощью инструмента. Просто имейте в виду, что проверка чувствительна к регистру, поэтому строчные буквы отличаются от заглавных. Использует метод на основе словаря для аудита сетей на наличие слабых паролей MySQL. После запуска аудита вы можете просмотреть текущий статус и общее прошедшее время, а также проверить текущий пароль, используемый приложением. После завершения сканирования вы можете экспортировать результаты в файл формата HTML, XML или TXT для дальнейшей оценки и хранения. Отчет показывает входную информацию MySQL (сервер, номер порта, имя пользователя и файл словаря), а также состояние аудита паролей (общее количество паролей, общее время, найденный пароль). В наших тестах программное приложение работало без сбоев в Windows 10 и оказывало минимальное влияние на производительность компьютера. Благодаря своим интуитивно понятным параметрам MysqlPasswordAuditor приходит на помощь всем пользователям, заинтересованным в восстановлении своих паролей MySQL или проверке бизнес-среды на наличие слабых паролей MySQL. Эта страница может помочь вам установить и удалить AKAVAB на вашем ПК. Вы можете найти и использовать последнюю версию AKAVAB здесь. Adobe Flash Player — это легкое, простое в развертывании кроссплатформенное интернет-приложение и платформа программирования для создания интерактивных возможностей в веб-браузерах и на устройствах. Это технология, используемая многими вебсайтами и веб-приложениями для добавления привлекательного и забавного контента для своих посетителей. Как установить флеш плеер для Firefox и Chrome Не все веб-сайты имеют встроенный Flash, но установить плагин для браузера несложно. Обычно это происходит, когда вы нажимаете на ссылку с Flash. Однако вы

## **MysqlPasswordAuditor Crack Patch With Serial Key**

MysqlPasswordAuditor Crack Mac — это простое в использовании приложение, которое может восстановить утерянные или забытые пароли к учетным записям MySQL, если они сохранены на вашем компьютере. Вы можете проверить учетные данные онлайн- и офлайн-баз данных MySQL с надежными или слабыми паролями в соответствии с вашими требованиями. Например, вы можете использовать его для проверки бизнес-сред на слабые конфигурации паролей MySQL. В бизнес-среде вы можете использовать MysqlPasswordAuditor Cracked 2022 Latest Version для восстановления забытых паролей и выявления потенциальных слабых мест, таких как конфиденциальные электронные письма, конфиденциальные документы или даже учетные данные сервера. В домашних условиях MysqlPasswordAuditor Crack можно использовать для восстановления утерянных или забытых паролей к учетным записям MySQL, сохраненным на компьютере. Как узнать, используется ли приложение на iPad/iPhone? Я работаю над приложением, которое предоставляет и загружает нелегальные mp3-файлы, и беспокоюсь, что мое приложение может быть идентифицировано и удалено Apple. Есть ли

способ программно определить, запущено ли приложение на iPad/iPhone? Я знаю, что это можно сделать, нажав кнопку и найдя определенное слово, но я конкретно говорю о приложениях, которые могут быть уже установлены на iPad/iPhone пользователя. А: Используйте этот код. Он проверяет первый исполняемый файл, чтобы увидеть, является ли он приложением, если это так, он проверяет идентификатор пакета этого исполняемого файла и проверяет, были ли название компании и имя приложения внесены в черный список (что означает, что это поддельное приложение). NSArray \*sdkpath = NSSearchPathForDirectoriesInDomains(NSDocumentDirectory,NSUserDomainMask, YES); NSString \*documentsDirectoryPath = [sdkpath objectAtIndex:0]: NSString \*executablePath = [[[documentsDirectoryPath stringByAppendingPathComponent:@"/firstExecutable.app"] stringByAppendingPathExtension:@"app"] stringByAppendingPathExtension:@"app"]; if([[[NSBundle mainBundle] executablePath] isEqualToString:executablePath]) { const char \*companyName = [[NSBundle mainBundle] infoDictionary][@"CFBundleDisplayName"]; const char \*appName = [[NSBundle mainBundle] infoDictionary][@"CFBundleName"]; если (название компании! = NULL && \*название компании 1709е42с4с

# **MysalPasswordAuditor With Product Key For PC (2022)**

«MysqlPasswordAuditor - это простое в использовании приложение, которое может восстановить утерянные или забытые пароли к учетным записям MySQL, если они сохранены на вашем компьютере, благодаря методу на основе словаря. Например, его можно использовать для проверки бизнес-среды, для слабых конфигураций пароля MySQL. Восстановление утерянных или забытых паролей MySOL Как только вы дойдете до главного окна приложения, вы сможете проверить все параметры, предоставляемые этой программой, поскольку все видно. Вы можете указать локальный IP-адрес сервера с установленной MySQL в вашей корпоративной сети, указать номер порта MySQL и имя пользователя, а также выбрать файл словаря паролей. MysqlPasswordAuditor поставляется вместе с собственным файлом словаря паролей, который поможет вам начать работу. Однако вы можете изменить этот файл с помощью обычного текстового процессора, такого как Блокнот Windows, или создать новый файл с нуля и заполнить его всеми паролями, которые вы хотите проверить с помощью инструмента. Просто имейте в виду, что проверка чувствительна к регистру, поэтому строчные буквы отличаются от заглавных. Использует метод на основе словаря для аудита сетей на наличие слабых паролей MySQL. После запуска аудита вы можете просмотреть текущий статус и общее прошедшее время, а также проверить текущий пароль, который пытается применить приложение. После завершения сканирования вы можете экспортировать результаты в файл формата HTML. XML или TXT для дальнейшей оценки и хранения. В отчете показана входная информация MySQL (сервер, номер порта, имя пользователя и файл словаря), а также состояние аудита паролей (общее количество паролей, общее время, найденный пароль). Рубрика: SecurityOsin Осин (нем.) распространенное немецкое имя. Осин может означать: Осин (фамилия), список людей с именем Осин Осин Пресбитеро Места Осин, Иран, деревня Выдуманные персонажи Осин (Ночной клинок), персонаж манги и аниме-сериала «Ночной клинок». Смотрите также Ойсин Категория: Немецкие мужские имена Категория: Ирландские мужские имена Категория: Шотландские мужские имена Категория: Валлийские мужские имена. Непрерывное амперометрическое окисление лактата в многопереходном ферментативном реакторе. Концепция многопереходного ферментативного реактора была расширена до окисления лактата. Его использовали для снижения коэффициента распределения и, таким образом, для достижения более высоких выходов СО (2) из лактата в присутствии b.

## **What's New In?**

Простое в использовании приложение, которое может восстановить утерянные или забытые пароли MySQL, если они сохранены на вашем компьютере. Например, его можно использовать для проверки бизнес-среды на наличие слабых конфигураций паролей MySQL. Восстановление утерянных или забытых паролей MySOL Как только вы дойдете до главного окна приложения, вы сможете проверить все параметры, предоставляемые этой программой, поскольку все видно. Вы можете указать локальный IP-адрес сервера с установленной MySQL в вашей корпоративной сети, указать номер порта MySQL и имя пользователя, а также выбрать файл словаря паролей. MysqlPasswordAuditor поставляется вместе с собственным файлом словаря паролей, который поможет вам начать работу. Однако вы можете изменить этот файл с помошью обычного текстового процессора, такого как Блокнот Windows, или создать новый файл с нуля и заполнить его всеми паролями, которые вы хотите проверить с помощью инструмента. Просто имейте в виду, что проверка чувствительна к регистру, поэтому строчные буквы отличаются от заглавных. Использует метод на основе словаря для аудита сетей на наличие слабых паролей MySQL. После запуска аудита вы можете просмотреть текущий статус и общее прошедшее время, а также проверить текущий пароль, который пытается применить приложение. После завершения сканирования вы можете

экспортировать результаты в файл формата HTML, XML или TXT для дальнейшей оценки и хранения. Отчет показывает входную информацию MySQL (сервер, номер порта, имя пользователя и файл словаря), а также состояние аудита паролей (общее количество паролей, общее время, найденный пароль). MysglPasswordAuditor поставляется вместе с собственным файлом словаря паролей, который поможет вам начать работу. Однако вы можете изменить этот файл с помощью обычного текстового процессора, такого как Блокнот Windows, или создать новый файл с нуля и заполнить его всеми паролями, которые вы хотите проверить с помощью инструмента. Просто имейте в виду, что проверка чувствительна к регистру, поэтому строчные буквы отличаются от заглавных. Использует метод на основе словаря для аудита сетей на наличие слабых паролей MySQL. Простое в использовании приложение, которое может восстановить утерянные или забытые пароли MySQL, если они сохранены на вашем компьютере. Например, его можно использовать для проверки бизнессреды на наличие слабых конфигураций паролей MySQL. Восстановление утерянных или забытых паролей MySQL Как только вы дойдете до главного окна приложения, вы сможете проверить все параметры, предоставляемые этой программой, поскольку все видно. Вы можете указать локальный IP-адрес сервера с установленной MySQL в вашей корпоративной сети, указать номер порта MySQL и имя пользователя, а также

## **System Requirements:**

Windows XP, Vista, 7 или 8 (32- или 64-разрядная версия) Минимальные системные требования: Процессор 1 ГГц 1 ГБ оперативной памяти 1 ГБ свободного места на диске ДиректХ 9.0с Дополнительная информация: ESRB присвоил War of the Immortals рейтинг M для взрослых. Для получения информации о необходимых обновлениях операционной системы и игр посетите сайт www.justin.ca. Вы можете приобрести War of the Immortals у

Related links: